**How to download Photoshop Elements 10**

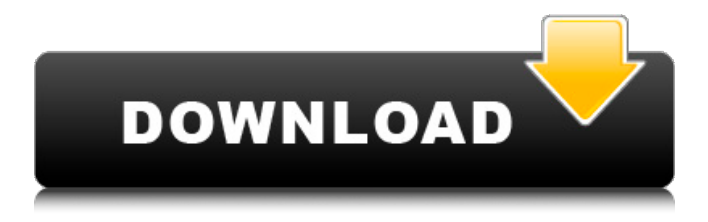

**Download Photoshop 12 Crack+ Patch With Serial Key**

Note Beginning with Photoshop CS6 you can use the Camera Raw (Lightroom) features to import RAW images directly from your camera's memory card. Read up on this feature in Chapter 6. 1. \*\*Open the image you want to edit\*\*. You can use any photo editing software to open an image. For this example, we'll

use Photoshop. 2. \*\*Use any of the available tools to edit the image\*\*. To start, open the image by choosing Window⇒Image. When you open an image, you start with the Unsharp Mask filter. If you want to change other Photoshop tools before getting started, go to Image⇒Mode and select a tool. 3. \*\*Continue working on the image\*\*. When you're done working, use any of the tools and menus to save the image or to open another image for further editing. 4. \*\*If you want to save the image again, press Ctrl+S (⌘-S)\*\*. The image is saved in the same folder in which you opened it. 5. \*\*If you want to open another image for further editing,

press  $Ctrl+N$  ( $\#N$ )<sup> $**$ </sup>. Choose from the Open dialog (see the box on Using the Open Dialog")). 6. \*\*When you're ready, press  $Ctrl+X$  ( $A-X$ ) to exit<sup>\*\*</sup>. Now you can start a new image by pressing Ctrl+N  $($  $\mathcal{H}$ -N $).$ 

**Download Photoshop 12 For Windows**

It is perfect for casual use in a slightly different way. Rather than opening a task and creating text or an image, you edit an entire image at once. This tutorial was designed to guide you through every step of installing Photoshop Elements, and how to use it properly for editing images. In this Photoshop Elements tutorial, I will show you how to install,

start, navigate, and use Photoshop Elements so that you can better use it for your needs. This short tutorial has basic knowledge of Photoshop Elements and includes everything you need to know from Photoshop, so it is only about 10 minutes in total. And if you want to learn more about the program, then check out my full Photoshop Elements review for beginners! What You Need To Have A Complete Photoshop Elements Setup You will need: An internet connection Any computer with Windows 10 or Windows 7 Google Chrome (for the internet browser) A web connection Unlocked version of Photoshop Elements Who is Photoshop Elements

For? Anyone who wants to use Photoshop Elements for editing images, creating desktop wallpapers, or anything else you can think of. You can use Photoshop Elements for an absolutely free trial. And if you want to know more about whether Photoshop Elements is good for you, then you can check out my full Photoshop Elements review and user experience! How To Install Photoshop Elements If you want to start Photoshop Elements for the first time on any computer or device, you can download the latest version directly from the Adobe site. If you want to use Photoshop Elements offline, you can download a ZIP file with the program and enable

offline usage. If you do not want to download anything from the internet, we will show you how to install Photoshop Elements entirely offline. How to Install Photoshop Elements 2019 What You Need To Download Photoshop Elements You will need: Any web browser An internet connection An USB Flash Drive or similar You will need to be on Windows, Mac, or Linux. I will be showing you how to install Elements on Windows only. As you can see, this program is huge, so there is a lot to download! If you already have an Adobe ID, you can download it for free and save all your downloads to it. This is what you get when you download from

## the official 05a79cecff

Q: How to restore or copy data to specific partition? I have an existing Ubuntu partition but I don't want to actually use that partition anymore and copy the data to another partition. What's the easiest way to do that? A: You can use the Partition Manager GUI tool to view the partitions available, then you can select the partition where you want to put the data, and then tell it to resize the partition and copy the data. To have it be a permanent solution, you might want to make the partition bootable so that it will be recognized during the next boot. If you need to know which

partition you want to copy to, you can use the Disks tool (sudo apt-get install gparted) to open the partition table and see what it says about the partitions. That might help you find out which one you want to make into a copy.

**What's New In Download Photoshop 12?**

Koch Industries Advances Its Exploration Prospects in the USA Koch Industries Advances Its Exploration Prospects in the USA Since its beginning in 1943, Koch Industries has grown into a multibillion-dollar business. A strategic investor in oil and gas, chemical and petrochemical, agriculture, refining and forestry, Koch Industries is the largest

## privately owned company in the United States. The company is well known for its business reach and for its clean-air

and clean-water pollution prevention efforts. Koch products are sold in all 50 U.S. states and in 100 countries and territories. Koch Industries is proud to join the American Petroleum Institute as an affiliate member. The entire Koch family joins EPA in expressing its disappointment in what has transpired in the U.S. Congress with regard to the reauthorization of the Toxic Substances Control Act (TSCA). We are extremely frustrated and saddened that our government has failed to act to protect and enhance the environment, as it has

## for many years. Our responsibility to the health, safety and well-being of our stakeholders, including our employees, shareholders and the public is paramount. The Koch family has opposed the passage of TSCA over the past 20 years and continues to work

closely with members of Congress to address the need for revisions. We are very proud to have the opportunity to serve our communities and our stakeholders in the private sector through our other energy-focused subsidiaries. Company History The Koch family has a long history with Koch Industries. Charles Koch's father, Fred Koch, started Koch and Company with his

## brothers in 1940, but Charles never worked in Koch Industries. Charles Koch became a major shareholder, eventually taking over the entire company in 1970. In the process, Charles

and his brother David Koch made significant contributions to Koch Industries. For example, in the early 1980s, they acquired interests in the international oil field services and chemicals and manufacturing businesses. As a result, Koch Industries became the world's largest privately owned company by revenues. Most recently, the Koch brothers built Koch Liquified Petroleum GmbH into a leading supplier of oil products to customers around the world,

and Koch Midstream Partners LLC became the leading U.S. operator of pipelines. Businesses Koch Industries' businesses are diverse and include oil and gas, petrochemical, agriculture, refining and forestry, chemical, and other industries, as well as the processing and retailing of paper products. Koch Industries' oil and gas

Please note, the minimum requirement for this course is currently: Mac OS X 10.7.5 or higher (as of course, a PC is allowed, but most students will be on a Mac) A dual core, 3.2 GHz processor (2.6 GHz recommended) 4 GB of RAM Microsoft Visual Studio 2010 (again, a PC will run this, but most students will be on a Mac) A minimum of 2 GB of free hard drive space, some users report 10 GB is necessary

[https://thetopteninfo.com/wp-content/uploads/2022/07/mac\\_download\\_fonts\\_for\\_photoshop.pdf](https://thetopteninfo.com/wp-content/uploads/2022/07/mac_download_fonts_for_photoshop.pdf) [https://taxi2b.social/upload/files/2022/07/5cVZIeMYqCJM8WZfJHtk\\_01\\_530b2f6193d347f0eabf5142acd](https://taxi2b.social/upload/files/2022/07/5cVZIeMYqCJM8WZfJHtk_01_530b2f6193d347f0eabf5142acd67eba_file.pdf) [67eba\\_file.pdf](https://taxi2b.social/upload/files/2022/07/5cVZIeMYqCJM8WZfJHtk_01_530b2f6193d347f0eabf5142acd67eba_file.pdf)

<http://thetruckerbook.com/2022/07/01/photoshop-download-free-windows-7-ultimate/> <https://www.puremeditation.org/2022/07/01/android-photoshop-how-to-download/>

[http://testthiswebsite123.com/wp-content/uploads/2022/07/download\\_adobe\\_photoshop\\_touch\\_pro\\_apk.pdf](http://testthiswebsite123.com/wp-content/uploads/2022/07/download_adobe_photoshop_touch_pro_apk.pdf) <https://agile-garden-04320.herokuapp.com/edmsar.pdf>

[https://thevaluesquares.com/wp-content/uploads/2022/07/free\\_photoshop\\_patterns\\_download.pdf](https://thevaluesquares.com/wp-content/uploads/2022/07/free_photoshop_patterns_download.pdf)

<https://farmaciacortesi.it/adobe-photoshop-cs6-full-version-free-download/>

<http://www.fuchsia.moscow/photoshop-cc-keygen/>

<http://facebizarre.com/?p=15847>

<https://www.careerfirst.lk/sites/default/files/webform/cv/download-overlay-photoshop-free.pdf>

[https://quickpro.site/wp-content/uploads/2022/07/download\\_adobe\\_photoshop\\_cs\\_80\\_portable.pdf](https://quickpro.site/wp-content/uploads/2022/07/download_adobe_photoshop_cs_80_portable.pdf) <https://kramart.com/86988-2/>

[https://relediesel.com/wp-content/uploads/download\\_photoshop\\_for\\_pc\\_gratuit.pdf](https://relediesel.com/wp-content/uploads/download_photoshop_for_pc_gratuit.pdf)

<https://akademiun.com/adobe-photoshop-custom-shapes-download/>

<https://agile-gorge-96280.herokuapp.com/talfore.pdf>

<https://jobdahanday.com/photoshop-cs5➤how-to-use-the-ruby-script-mac/>

<https://www.cameraitacina.com/en/system/files/webform/feedback/raychry36.pdf>

[https://www.gasape.com/upload/files/2022/07/vumhrQHVcUkD7HkRghuy\\_01\\_530b2f6193d347f0eabf514](https://www.gasape.com/upload/files/2022/07/vumhrQHVcUkD7HkRghuy_01_530b2f6193d347f0eabf5142acd67eba_file.pdf) [2acd67eba\\_file.pdf](https://www.gasape.com/upload/files/2022/07/vumhrQHVcUkD7HkRghuy_01_530b2f6193d347f0eabf5142acd67eba_file.pdf)

https://social.cybertecz.in/upload/files/2022/07/kDLbVB6NiukRq2Tv7OLt\_01\_530b2f6193d347f0eabf514 [2acd67eba\\_file.pdf](https://social.cybertecz.in/upload/files/2022/07/kDLbVB6NiukRq2Tv7QLt_01_530b2f6193d347f0eabf5142acd67eba_file.pdf)